# *Lecture 14: Wrap up*

Isabelle Guyon guyoni@inf.ethz.ch

# *Outline*

- Out to the world!
- Lessons from the challenge
- Other types of data
- New algorithms

# *So you have…*

- Written a successful proposal
- Just received data
- Now what?
- Sit at your computer and relax!
- Take a look at your data…

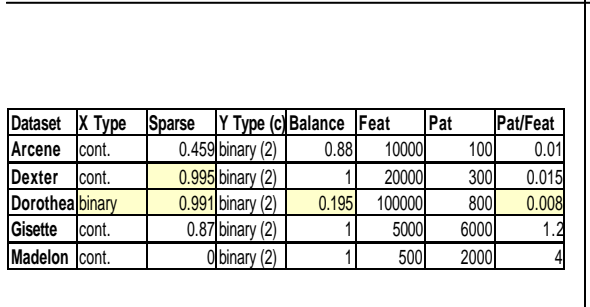

*Data Statistics*

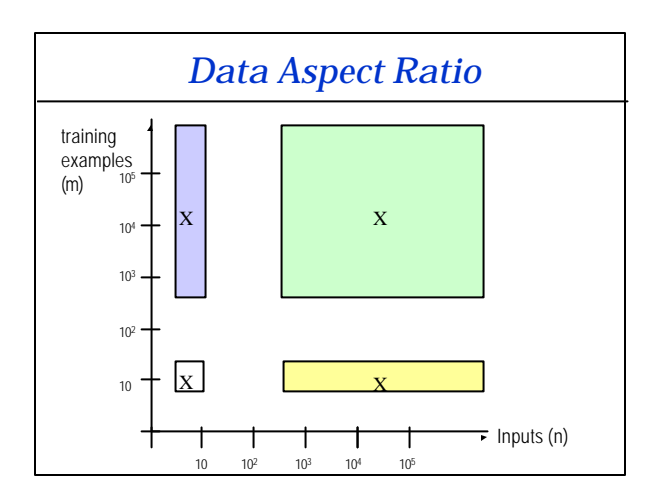

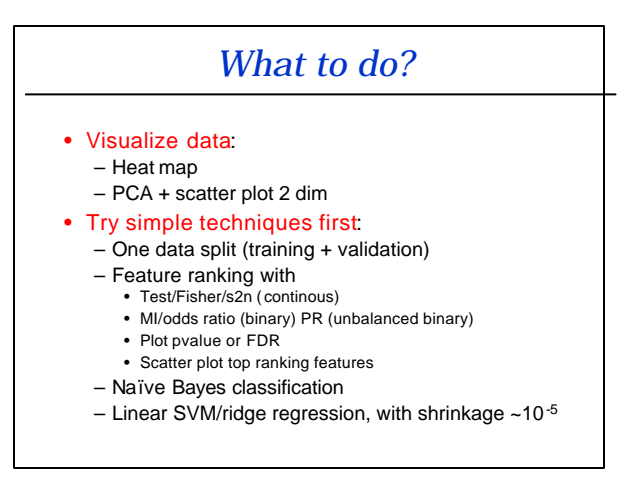

## *What NOT to do?*

- Start with a big experiment with
	- many methods
	- systematic hyperparameter search
- Use cross-validation without reserving extra test data.
- Select features with all the data or preprocess all the data, then assess with CV.

## *Shallow data*

#### Case n>>m

- For best for prediction performance:
	- Prune features with univariate method.
	- Use regularized classification method (i.e. shrinkage/weight decay/ARD prior).
	- Select hyperparameters by CV or use ensemble methods.
- To get a compact set of feature – Further prune with embedded methods.

# *Skinny data*

#### Case m>>n

- Less risk of overfitting, use: – Non-linear methods.
	- Wrappers.
	- Bagging.

# *Big data*

#### Both m and n large

- Prune features with univariate method
- Go to the skinny data case
- Or, use directly embedded methods

# *My new algorithm*

- A new filter
	- Browse through statistics books for great test statistics
	- Invent anything + use the probe method or permutation test
- A new wrapper
	- A new smart search technique
	- A clever assessment method
- A new embedded method
	- Feature scaling + sensitivity or OBD

*Picture Gallery by Lectures*

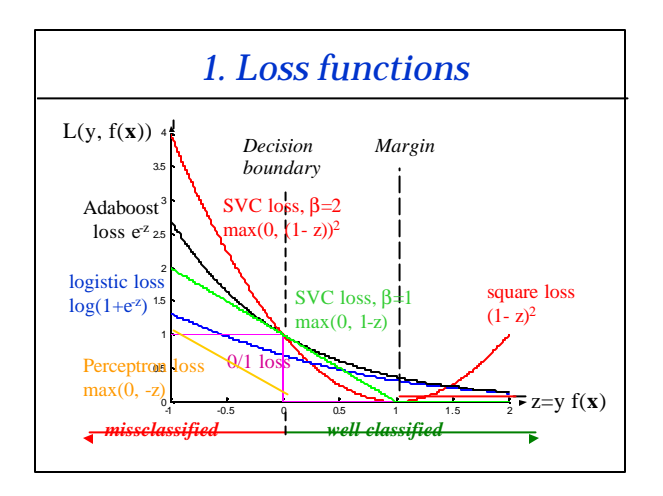

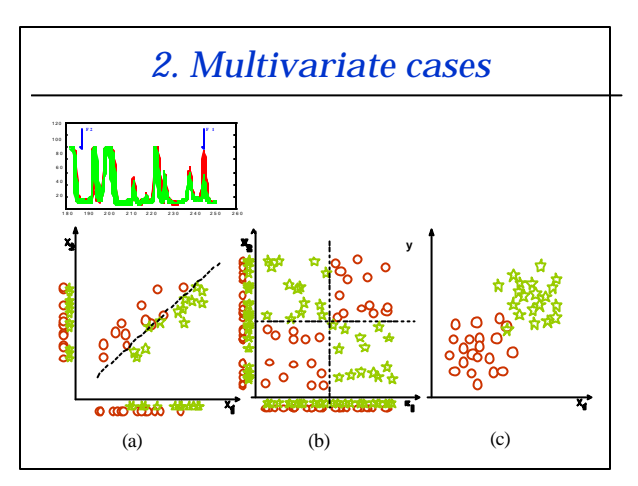

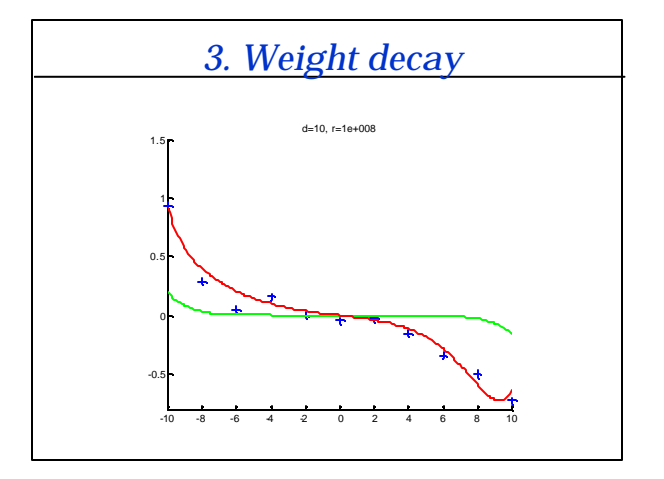

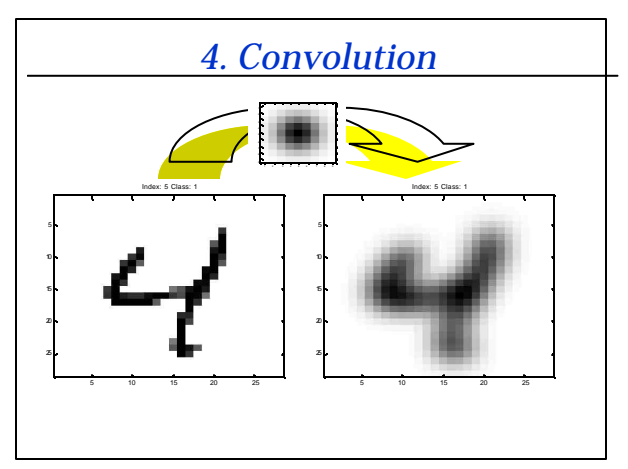

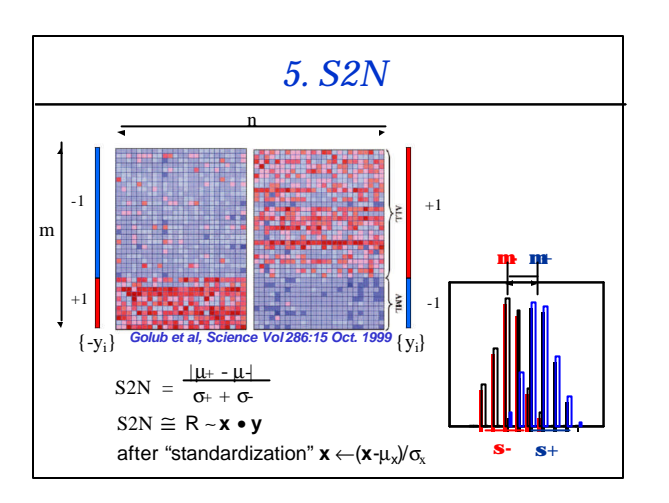

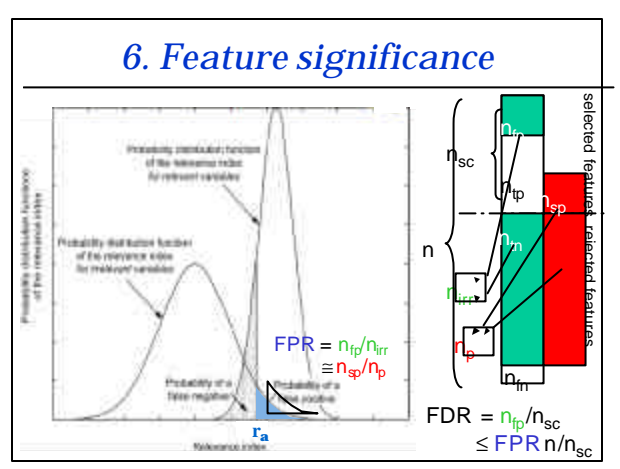

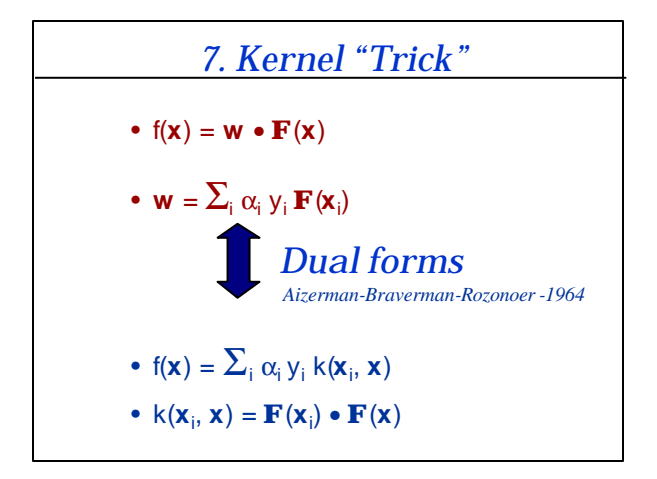

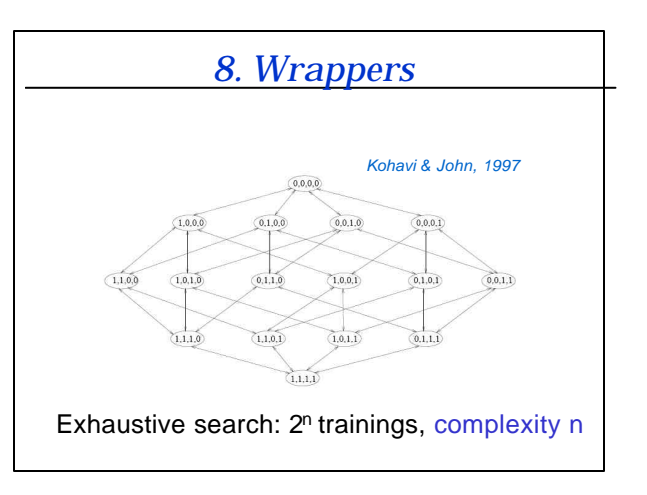

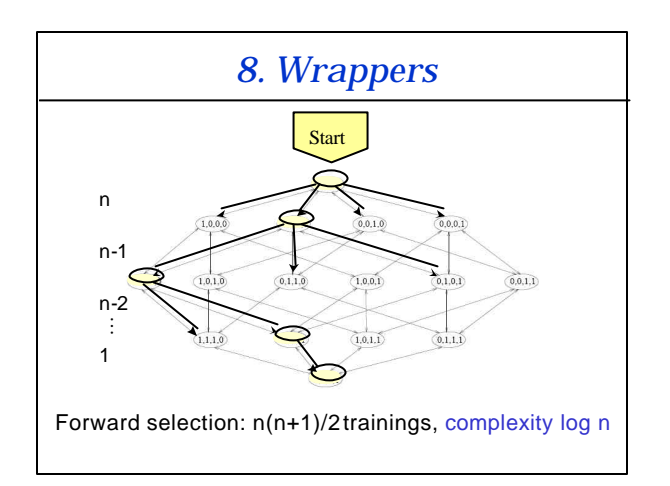

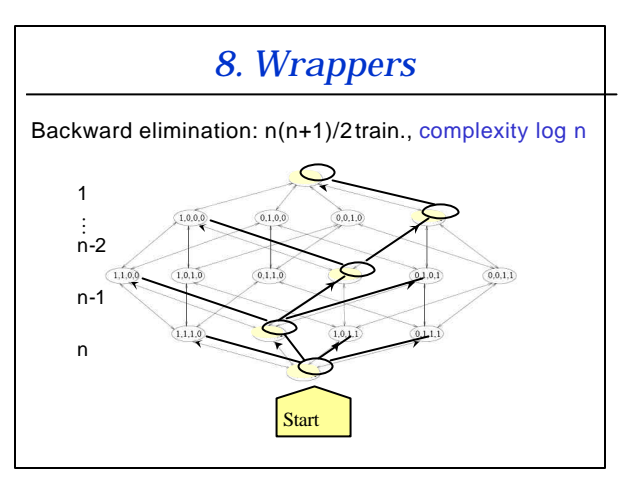

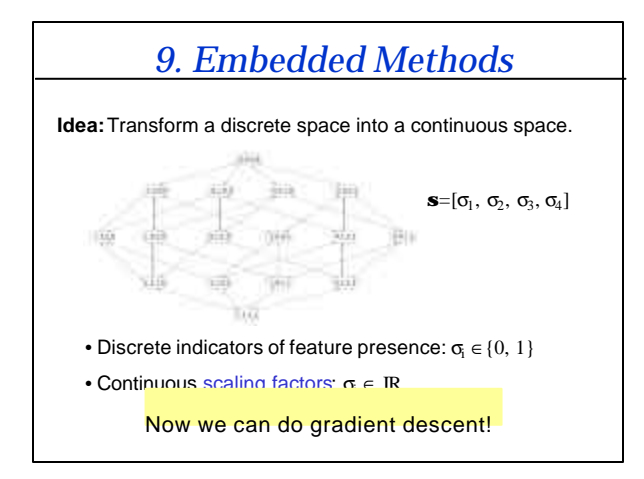

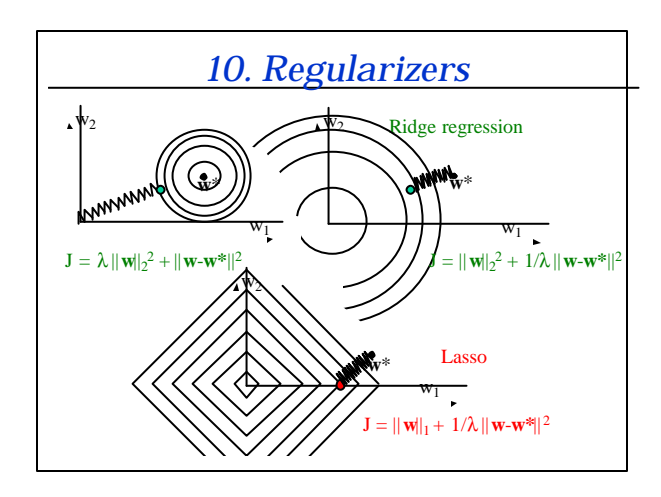

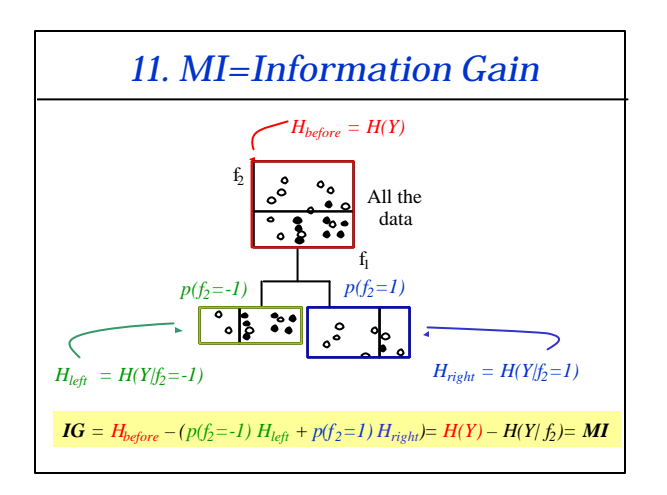

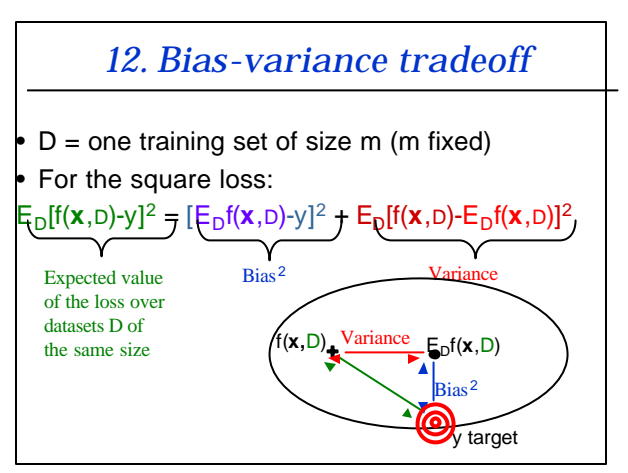

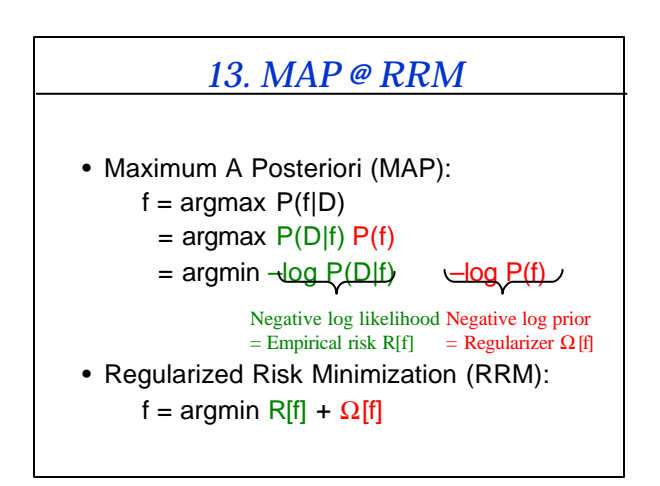

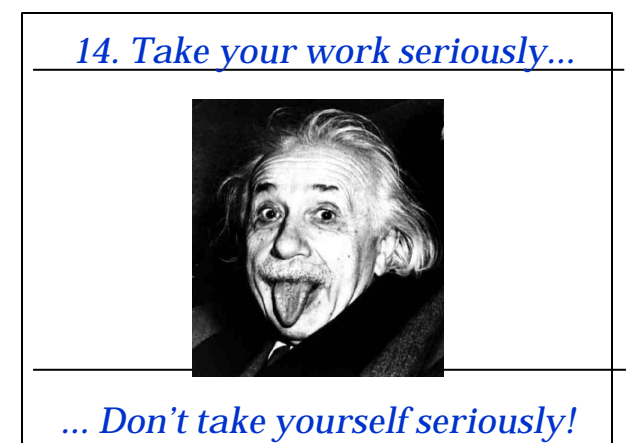

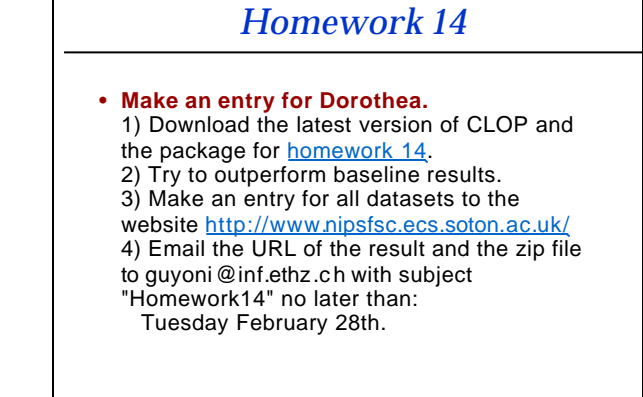

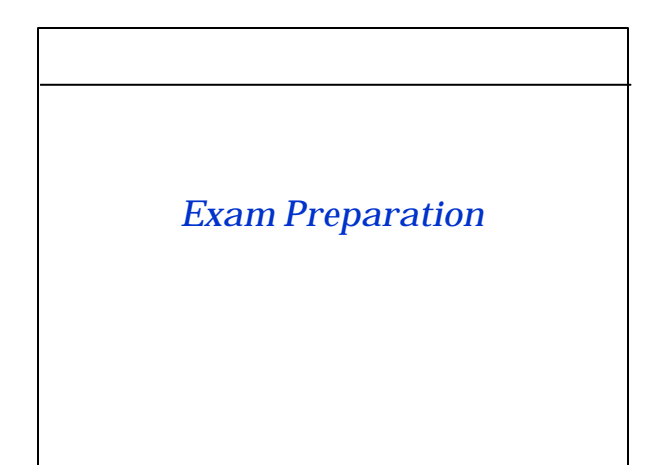

*Exercise Class*

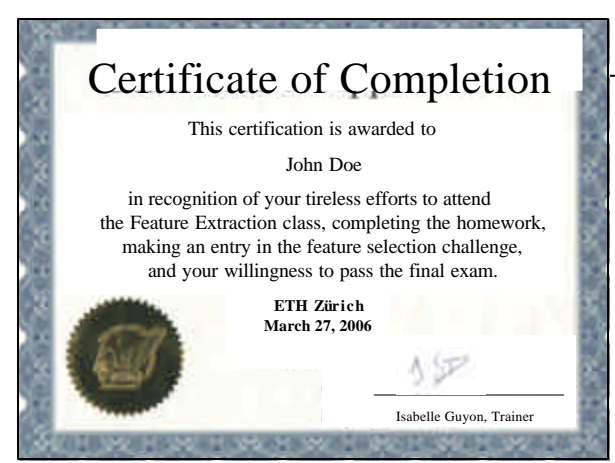

## *Where and When?*

- **Monday, March 27**
- **CAB G69.2**
- **Register for a time**

### *What?*

- 1. Challenge submissions (10 points): For each dataset, a baseline model is provided having a baseline performance BER0 and number of features n0.
	- **Earn 1 point per dataset for a valid submission having {BER<BER0 , any n} or {BER<=BER0 and n<n0}** • **Earn 1 more point per dataset for a submission outperforming the best challenge entry.**
- 2. Paper presentation (5 points).
- 3. Final exam, poster + questions (17 points) (contents=4; presentation= 4; questions: 9)

Total = 32 points **Grade = min(6, num\_points/4); Pass: Grade >= 4**

## *How?*

- Make a **complete challenge submission** to: http://www.nipsfsc.ecs.soton.ac.uk/ (all results on all datasets in a single zip).
- Include **descriptions**.
- Email the URL of your exam entry to
	- guyoni@inf.ethz.ch before March 20, 2006

Example:

http://www.nipsfsc.ecs.soton.ac.uk/description/?id=1942

## *Baseline Results*

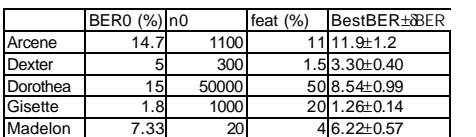

•**1 point if {BER<BER0 , any n} or {BER<=BER0 and n<n0}**

•**1 more point {BER<BestBER+dBER}**

#### *Arcene*

#### **Best BER= 11.9 ±1.2 %, n0=1100 (11%), BER0=14.7%**

**my\_svc=svc({'coef0=1', 'degree=3', 'gamma=0', 'shrinkage=0.1'});** 

**my\_model=chain({standardize, s2n('f\_max=1100'), normalize, my\_svc})**

**TIP#0: train on both validation and test set (BER=22.66% if only training set used).**

**TIP#1: use ensemble methods.**

#### *Dexter*

#### **Best BER=3.30±0.40%, n0=300 (1.5%), BER0=5%**

```
my_classif=svc({'coef0=1', 'degree=1', 
'gamma=0', 'shrinkage=0.5'});
```
**my\_model=chain({s2n('f\_max=300'), normalize, my\_classif})**

**TIP#1: train on both validation and test set (BER=3.95%).**

**TIP#2: vary the number of features f\_max=??? (BER=3.20%).**

### *Dorothea*

**Best BER=8.54±0.99%, n0=1000 (1%), BER0=12.37%**

**my\_model=chain({TP('f\_max=1000'), naive, bias});**

**TIP: try to keep more features with TP and chain with another feature selection method to get overall fewer features.**

## *Gisette*

**Best BER=1.26±0.14%, n0=1000 (20%), BER0=1.80%**

```
my_classif=svc({'coef0=1', 'degree=3', 
'gamma=0', 'shrinkage=1'});
```
**my\_model=chain({normalize, s2n('f\_max=1000'), my\_classif});**

**TIP#1: swap s2n and normalize to get better results (BER=1.17%-> 1.11% w. valid set).**

**TIP#2: use the pixel representation and smooth the data (BER=0.91%).**

## *Madelon*

#### **Best BER=6.22±0.57%, n0=20 (4%), BER0=7.33%**

**my\_classif=svc({'coef0=1', 'degree=0', 'gamma=1', 'shrinkage=1'});**

**my\_model=chain({probe(relief,{'p\_num=2000', 'pval\_max=0'}), standardize, my\_classif})** 

**TIP#1: replace pval\_max=0 by f\_max=20 (num. features vary because of variance of probe method).**

**TIP#2: vary the number of features fmax=??? (BER=6.67%).**

### *Poster*

- **Background:** What is this about? Why should we care?
- **Material:** What did you use?
- **Methods:** How did you proceed?
- **Results:** What did you find out?
- **Conclusion:** Did it succeed or fail? How could we improve?

#### **USE PICTURES and GRAPHS**

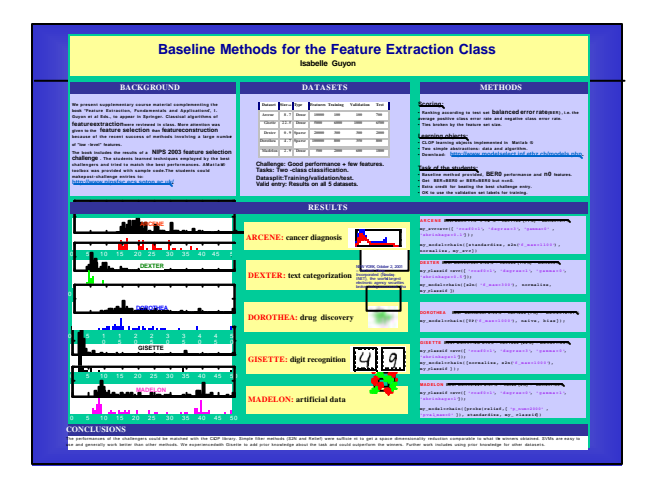

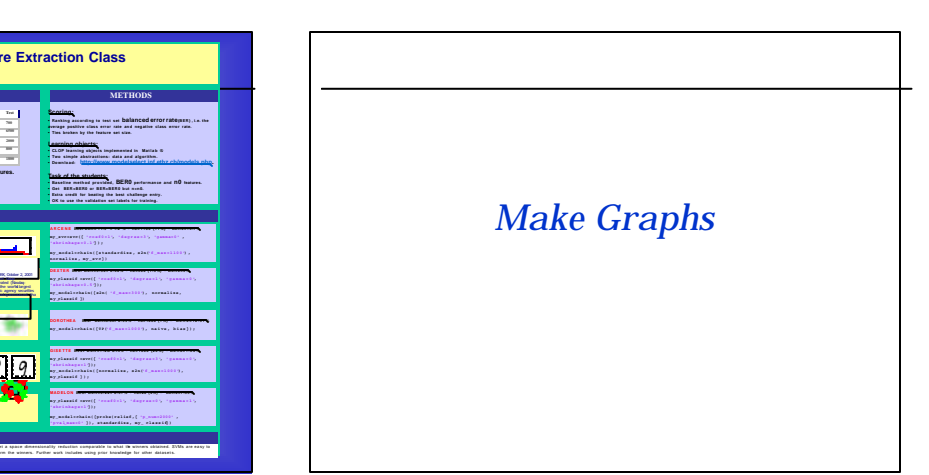

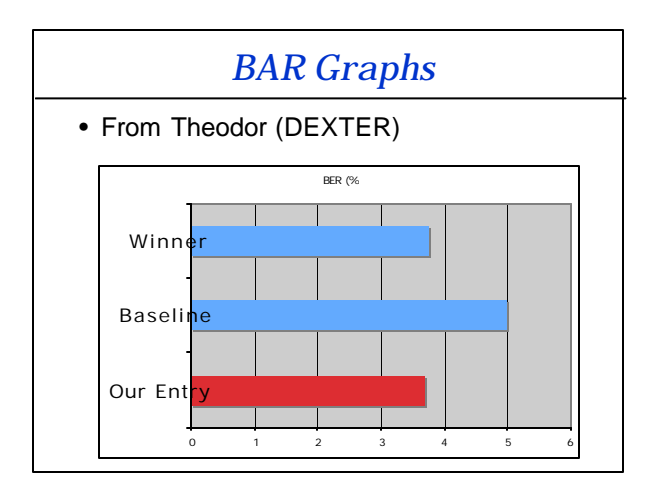

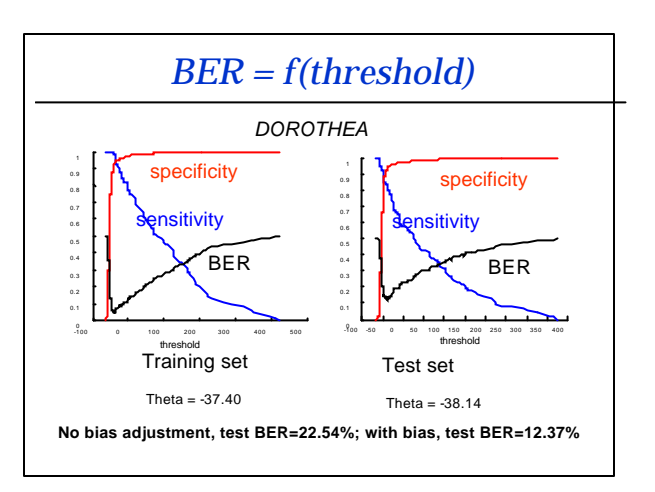

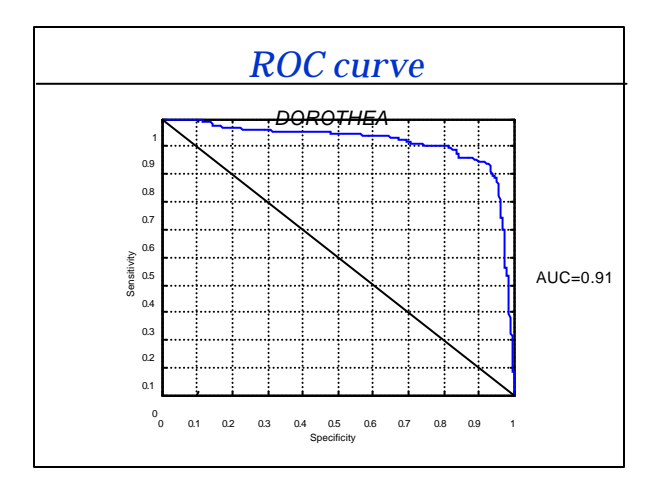

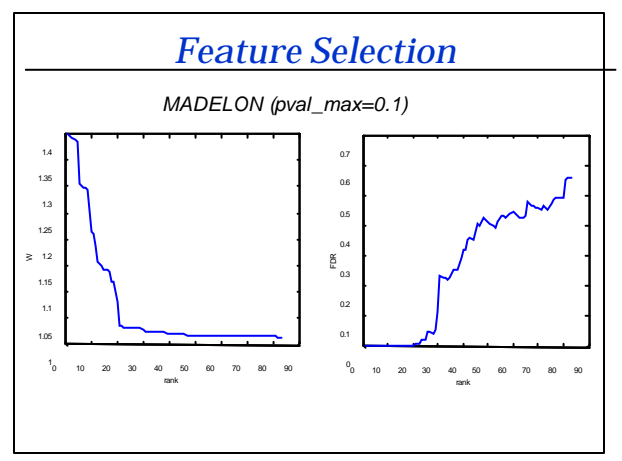

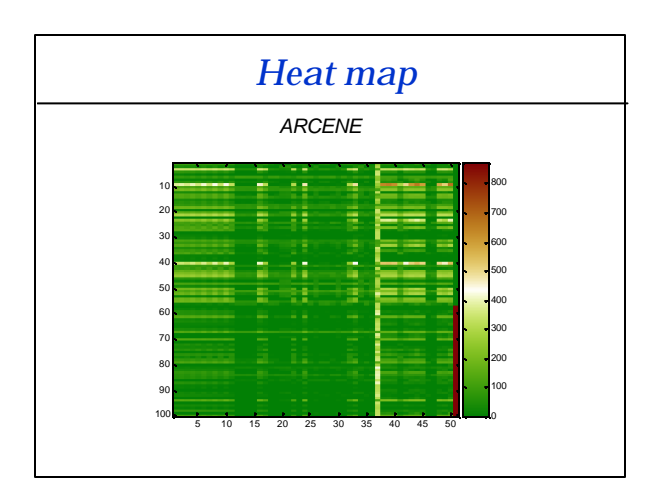

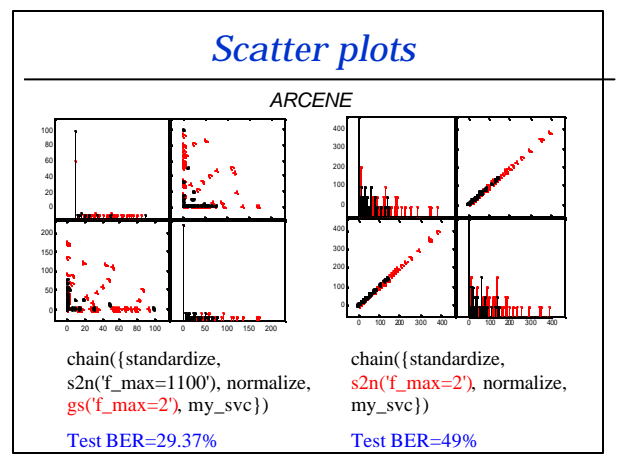

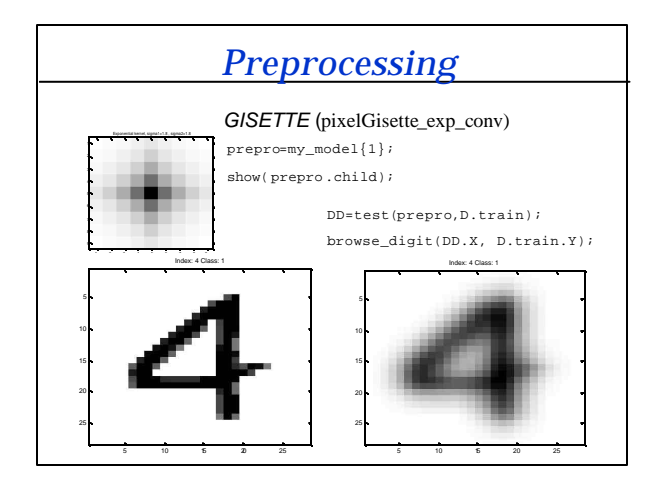

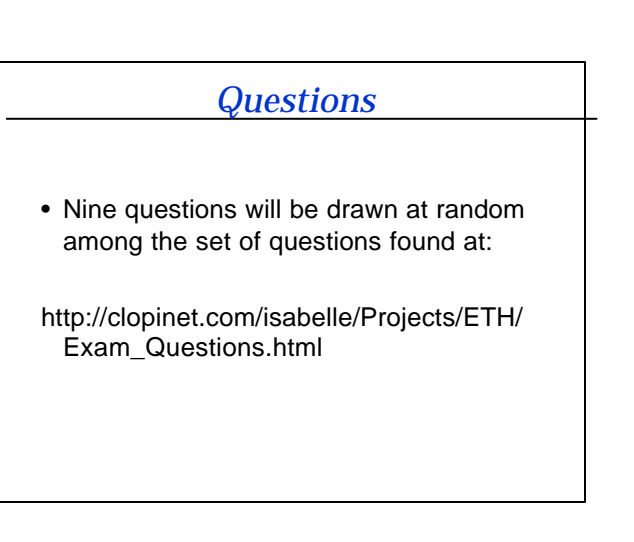

### *Next semester*

#### Reading group on CAUSALITY

Isabelle Guyon André Elisseeff

This class will discuss research papers on causality inference from<br>observational or experimental data. The selected papers aim at<br>understanding machine learning techniques to infer causality,<br>including causal graphs deriv

Earn (easily) 4 credit points, for 1 hour of reading group Tuesday CAB H52, 17h-18h<br>http://www.vorlesungsverzeichnis.ethz.ch/Vorlesungsverzeichnis/Le<br>meinheitDetailsPre.do?semkez=2006S&leId=33662